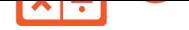

**MULTIPLIER PAR 10, 100, 1000**

## **Méthode : Multiplier par 10, 100, 1 000**

**Multiplier par 10, 100 ou 1 000**, c'est donner à chaque chiffre une valeur 10, 100 ou 1 000 fois plus grande, donc c'est décaler chaque chiffre d'une, deux ou trois cases vers la gauche dans le tableau de numération.

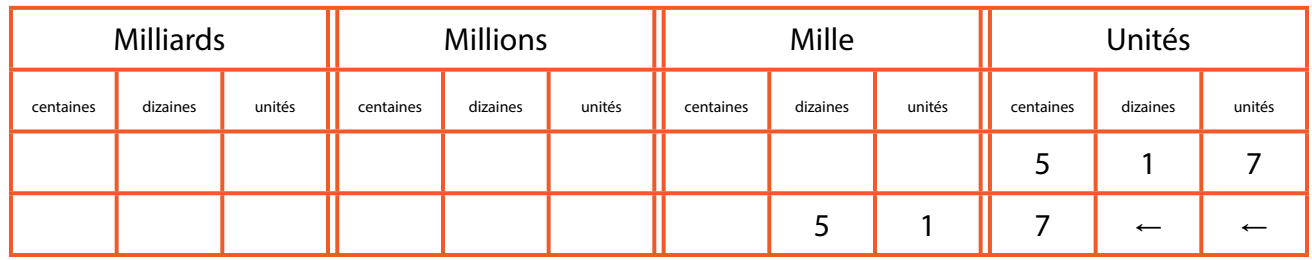

517 × 100 = 51700. Quand on multiplie par 100, le chiffre des unités (7) devient le chiffre des centaines.  $\blacktriangleright$  coopmaths.fr/video6C10-2

**Multiplications [par des nombres se term](http://coopmaths.fr/video6C10-2)inant par des zéros.**

**Exemple : multiplier par 200,** c'est multiplier par 2 puis par 100. 51*×*200 *=* 51*×*2*×*100 *=* 102*×*100 *=* 10200.

**Autres exemples :** on peut procéder ainsi pour des multiplications par 30, 5000, … 30*×*12 *=* 360 car 10*×*3*×*12 *=* 10*×*36 *=* 360 700*×*5000 *=* 3 500 000 car 700*×*5000 *=* 7*×*100*×*5*×*1000 *=* 7*×*5*×*100*×*1000 *=* 3500000

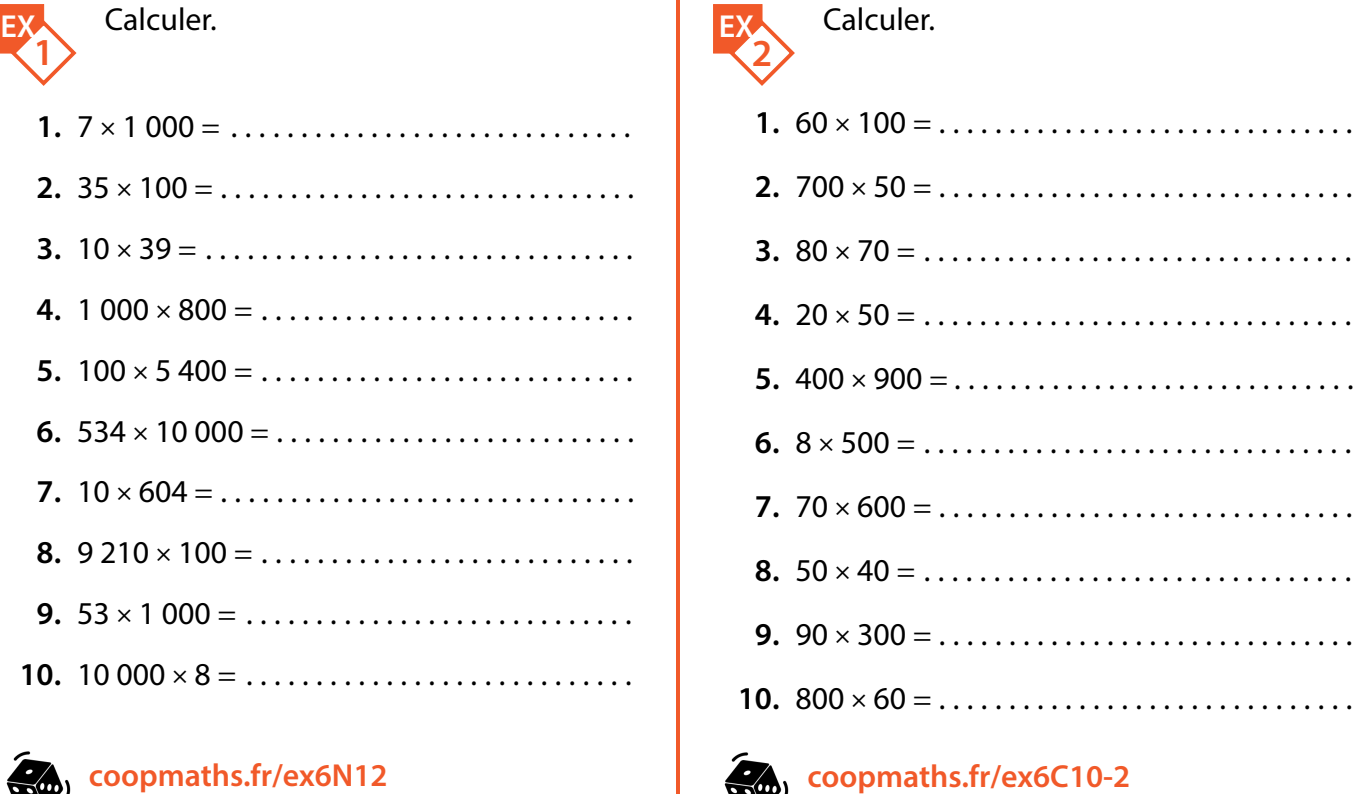

 $\mathscr{B}_{\mathbb{A}}$ 

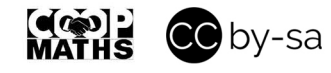

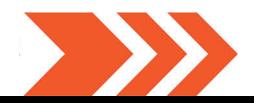